**Data wydania decyzji**

**Podmiot kontrolowany**

**28 lutego 2024 r.**

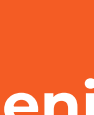

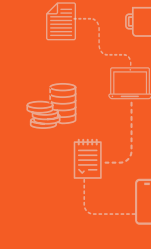

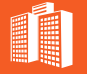

**Hellenic Post Offices**

**Wysokość kary 2 995 140 EUR**

<u>FORSAFE</u>

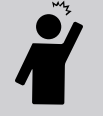

#### **Rodzaj naruszenia**

#### **Przedmiot decyzji**

Art. 5 (1) f), art. 32 RODO. Niewystarczające środki techniczne i organizacyjne zapewniające bezpieczeństwo informacji.

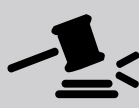

#### **Źródło postępowania**:

Grecki organ nadzorczy otrzymał zgłoszenie naruszenia ochrony danych osobowych od Hellenic Post Offices polegające na ataku na systemy informatyczne.

#### **Opis wydarzeń:**

**1.** W wyniku włamania do systemu informatycznego, oprogramowanie Hellenic Post Offices zostało zaszyfrowane, a dane osobowe zostały skradzione i opublikowane w Dark Webie.

**2.** Naruszenie dotyczyło ok. 4-5 milionów osób, w tym pracowników Hellenic Post Offices.

**3.** Grecki organ nadzorczy uznał, żeHellenic Post Offices:

**a)** nie zastosował adekwatnych środków technicznych i organizacyjnych,

**b)** nie wdrożył odpowiednich polityk ochrony danych osobowych,

**c)** nie zapewnił poufności, dostępności i niezawodności systemów oraz procedur regularnego testowania i oceny skuteczności zastosowanych środków technicznych i organizacyjnych.

#### **Przyczyna naruszenia**:

Hellenic Post Offices padł ofiarą ataku cybernetycznego, ponieważ doszło do uzyskania dostępu do hasła do kont administracyjnych.

#### **Decyzja**:

**1.** Kara pieniężna w wysokości 2 995 140 EUR.

### **Źródło**:

# $K\ddot{\mathcal{O}}$  M  $PAS$   $F\ddot{\mathcal{O}}$   $RSAFE$  2024/22

## **Kary organów nadzorczych w Unii Europejskiej**

#### **Kompas FORSAFE**

#### **JAK UNIKAĆ TAKICH NARUSZEŃ?**

#### **Jak uniknąć ataku typu Brute Force?**

- **1.** Wprowadź politykę regularnej zmiany haseł dostępu.
- **2.** Twórz skomplikowane i silne hasła dostępu.
- **3.** Przechowuj hasła w menadżerze haseł.
- **4.** Stosuj wieloskładnikowe uwierzytelnianie.
- **5.** Twórz nowe i unikalne loginy.
- **6.** Korzystaj z narzędzi szyfrujących i twórz silne klucze dostępu.
- **7.** Ogranicz możliwość nieskończonych prób logowania.

**8.** Blokuj użytkowników lub konta, które przekroczą określoną przez administratora liczbę nieudanych prób logowania.

**9.** Kontroluj logi serwera w celu określenia aktywności pochodzącej spoza środowiska, w którym pracujesz.

**10.** Ogranicz możliwość dostępu do poszczególnych systemów dla określonych grup użytkowników.

**11.** Korzystaj ze wsparcia zewnętrznych aplikacji, np. narzędzia do ochrony przed malware, program antywirusowy, program do wykonywania kopii zapasowych.

**12.** Korzystaj ze wsparcia operatora zabezpieczeń witryn internetowych.

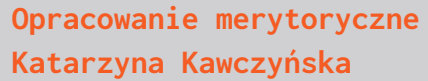

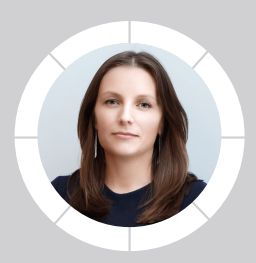

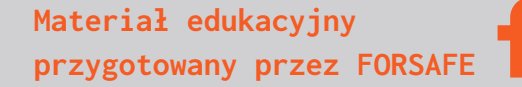

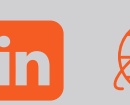

**Kraj oraz organ nadzorczy**

**Grecja** Hellenic Data Protection Authority (HDPA)